Aprobar matemáticas es fácil si sabes cómo: Matemáticas Aplicadas a las Ciencias Sociales I (Ejercicios + Exámenes) - Probabilidad y estadística. 1

Ejercicio 1 (Combinatoria (IV), extraído del tema 10)

*Se quieren colocar en una estanter´ıa* 4 *libros de matem ´aticas,* 6 *de historia*

*y* 3 *de qu´ımica.*

- *a*) *Si los libros de cada materia son iguales, ¿de cu ´antas maneras diferentes se puede hacer?*
- *b*) *Si los libros de cada materia son diferentes, ¿de cuántas maneras distintas se puede hacer?*

*a*) Si los libros de cada materia son iguales, ¿de cuántas maneras diferentes se puede hacer?

Si tenemos libros iguales, tendremos repeticiones.

 $i$ : Elegimos todos los elementos? Sí.

 $\lambda$ Importa el orden en el qué se eligen los libros? Sí

 $i$ Hay libros iguales? Sí.

Es decir, tendremos  $\mathcal{PR}^{13}_{4,6,3} =$ 13! 4!6!3! = 60060 maneras de colocar los libros.

*) Si los libros de cada materia son diferentes,*  $i$  *de cuántas maneras distintas se* puede hacer?

Sin embargo, si los libros son diferentes no tendremos repeticiones.

 $i$ : Elegimos todos los elementos? Sí.

 $\lambda$ Importa el orden en el qué se eligen los libros? Sí

¿Hay libros iguales? No.

Es decir, tenemos  $P_{13} = 13! = 6227020800$  maneras de colocar los libros.

Visita la web www.aprobarmatematicasesfacil.es para encontrar enunciados de ejercicios y material de muestra de los libros publicados.

2 Aprobar matemáticas es fácil si sabes cómo: Matemáticas Aplicadas a las Ciencias Sociales I (Ejercicios + Exámenes) - Probabilidad y estadística.

### Ejercicio 2 (Independencia (I))

Se elige al azar un número de cuatro cifras. Calcula las siguientes probabi*lidades:*

*a*) *Que el n ´umero elegido sea par.*

*b*) *Que el n ´umero elegido termine en* 85*.*

*c*) *Que el n ´umero elegido sea mayor o igual que* 5000*.*

*d*) *¿Son los sucesos A el número elegido es par y B el número elegido es mayor o igual que* 5000 *independientes?*

### *a*) Que el número elegido sea par.

En primer lugar, calculamos los números de cuatro cifras que tenemos. Esa cantidad será el número de casos posibles en la regla de Laplace.

Primero calculamos los números de cuatro cifras que hay (pueden empezar por cero). Para ello observamos que son variaciones con repeticion (nos importa el ´ orden y podemos repetir cifras) de 10 elementos tomados de 4 en 4. Es decir, tenemos  $\mathcal{VR}_{10,4} = 10^4 = 10000$  posibilidades.

Ahora debemos quitar todas las posibilidades que empiezan por 0. De nuevo, son variaciones con repeticion pero esta vez los elementos los tomamos de 3 en 3. Es ´ decir, debemos eliminar  $\mathcal{VR}_{10,3} = 10^3 = 1000$  posibilidades.

Es decir, hay exactamante 9000 números de cuatro cifras.

Para que el número sea par, su última cifra también debe serlo. Es decir, para la primera cifra (unidades de millar), tenemos nueve posibilidades (del 1 al 9), para las cifras de centenas y decenas son 10 por cada una y para la cifra de las unidades tenemos 5 posibilidades (que acabe en  $0, 2, 4, 6, 6, 8$ ). Es decir, tenemos  $9 \cdot 10 \cdot 10 \cdot 5 = 4500$  números de cuatro cifras que son pares.

Aprobar matemáticas es fácil si sabes cómo: Matemáticas Aplicadas a las Ciencias Sociales I (Ejercicios + Exámenes) - Probabilidad y estadística. Si te gusta este material, puedes comprar el libro completo en la dirección: <www.amazon.es/dp/B087496TQQ>

Aprobar matemáticas es fácil si sabes cómo: Matemáticas Aplicadas a las Ciencias Sociales I (Ejercicios + Exámenes) - Probabilidad y estadística. 3

Aplicamos ahora la regla de Laplace.

 $P$ (el número es par) =  $\frac{\text{cases favorables}}{11}$ casos posibles = 4500 9000 = 1 2  $= 0.05$ .

*b*) Que el número elegido termine en 85.

Para que el número termine en 85 debemos elegir dos cifras válidas para las unidades de millar y para las centenas. Para las unidades de millar hay 9 opciones (del 1 al 9) y para la cifra de las centenas tenemos 10 posibilidades (del 0 al 9). En total, tenemos  $9 \cdot 10 = 90$  posibilidades.

Aplicamos ahora la regla de Laplace.

 $P$ (el número acaba en 85) =  $\frac{\text{cases favorable}}{\text{...}}$ casos posibles = 90 9000 = 1 100  $= 0'01.$ 

## Ejercicio 3 (Distribución binomial (I), extraído del tema 12)

*La probabilidad de que un jugador de baloncesto enceste una canasta de tres puntos es* 0 0 6*. Si tira a canasta cuatro veces, ¿cu´al es la probabilidad de que enceste tres?¿Cu´al es el n ´umero esperado de canastas, si realiza cuatro intentos?*

Observamos en primer lugar que tenemos un experimento (tirar a canasta) que se repite cuatro veces. Sabemos además que la probabilidad de encestar (éxito) es  $0'$ 6. Lo que pretendemos es tener una variable  $X$  que cuenta el número de canastas encestadas (éxitos).

Por lo tanto, tenemos  $X = Bin(4, 0^{\prime}6)$ . Nos piden la probabilidad de encestar tres. Es decir,

$$
P(\mathbf{X} = 3) = \binom{4}{3} \cdot 0' 6^3 \cdot 0' 4^1 = 0' 3456.
$$

Calcular el número esperado de aciertos equivale a calcular la media de la variable **X**. Es decir, se esperan  $E[X] = n \cdot p = 4 \cdot 0'6 = 2'4$  canastas.

Visita la web www.aprobarmatematicasesfacil.es para encontrar enunciados de ejercicios y material de muestra de los libros publicados.

4 Aprobar matemáticas es fácil si sabes cómo: Matemáticas Aplicadas a las Ciencias Sociales I (Ejercicios + Exámenes) - Probabilidad y estadística.

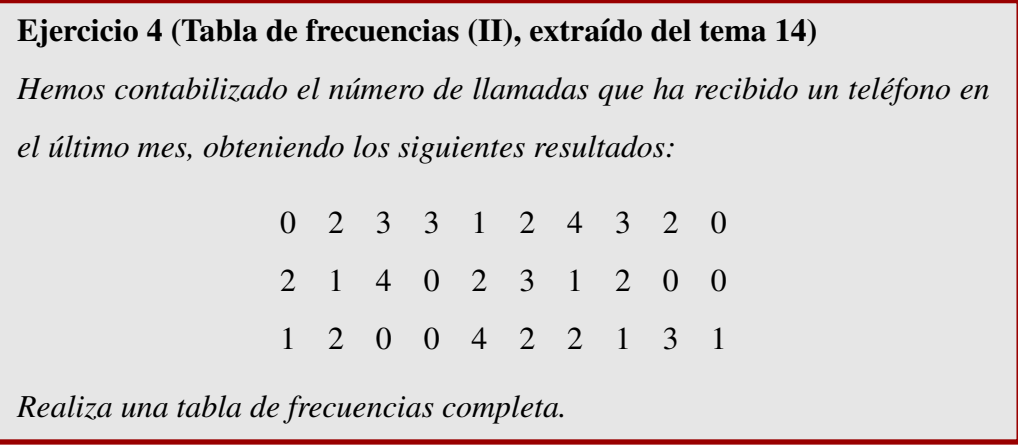

Realiza una tabla de frecuencias completa.

Dado que es una variable cuantitativa, podemos hallar frecuencias acumuladas. Tenemos:

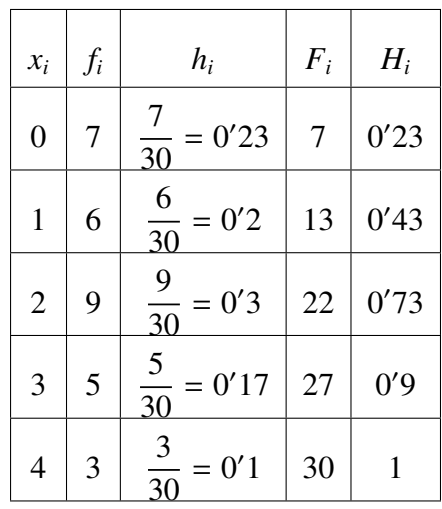

# Ejercicio 5 (Extraído del Capítulo H)

*Sean A y B dos sucesos independientes que satisfacen las siguientes condiciones: P*(*A*) <sup>=</sup> <sup>0</sup>, <sup>6</sup> *y P*(*B*) <sup>=</sup> <sup>0</sup>, <sup>3</sup>*. Calcula:*

*a*)  $(I \text{ punto}) P(A \cap B)$ .

*b*) *(1 punto)*  $P(A \cup \overline{B})$ *.* 

Aprobar matemáticas es fácil si sabes cómo: Matemáticas Aplicadas a las Ciencias Sociales I (Ejercicios + Exámenes) - Probabilidad y estadística. Si te gusta este material, puedes comprar el libro completo en la dirección: <www.amazon.es/dp/B087496TQQ>

Aprobar matemáticas es fácil si sabes cómo: Matemáticas Aplicadas a las Ciencias Sociales I (Ejercicios + Exámenes) - Probabilidad y estadística.  $5$ 

*a*) *P*(*A* ∩ *B*).

Dado que *A* y *B* son independientes por enunciado, tenemos que la probabilidad es  $P(A \cap B) = P(A) \cdot P(B) = 0'3 \cdot 0'6 = 0'18.$ 

*b*)  $P(A \cup \overline{B})$ .

Aplicando el suceso complementario tenemos  $P(A \cup \overline{B}) = 1 - P(A \cup \overline{B})$ .

Aplicando las Leyes de De Morgan, tenemos:  $P(A \cup \overline{B}) = 1 - P(\overline{A} \cap B)$ .

Aplicando las formulas de la probabilidad, tenemos que ´

 $P(\overline{A} \cap B) = P(B) - P(A \cap B) = 0'3 - 0'18 = 0'12.$ 

Sustituyendo arriba obtenemos  $P(A \cup \overline{B}) = 1 - P(\overline{A} \cap B) = 1 - 0'12 = 0'88$ .

### Ejercicio 6 (Extraído del Capítulo I)

*Un medicamento produce reacciones al´ergicas en el* 15 % *de los pacientes. Se eligen* 10 *personas al azar:*

*a*) *(1 punto) Calcula la probabilidad de que tres personas tengan reacciones al´ergicas.*

*b*) *(1 punto) Calcula la probabilidad de que al menos* 2 *personas padezcan* reacciones alérgicas.

Tenemos un experimento aleatorio que se repite diez veces. El éxito, por el enunciado, es que la persona padezca reacciones alérgicas. La probabilidad de éxito es  $p = 0'$ 15. Es decir, la variable **X** que cuenta el número de reacciones alérgicas se distribuye **X**  $\equiv$  Bin(10, 0'15).

*a*) Calcula de que tres personas tengan reacciones alérgicas.

Nos piden  $P(X = 3)$ . Aplicando la fórmula tenemos:

$$
P(\mathbf{X} = 3) = {10 \choose 3} \cdot 0' 13^3 \cdot 0' 85^7 = 0' 1298.
$$

Visita la web www.aprobarmatematicasesfacil.es para encontrar enunciados de ejercicios y material de muestra de los libros publicados.

6 Aprobar matemáticas es fácil si sabes cómo: Matemáticas Aplicadas a las Ciencias Sociales I (Ejercicios + Exámenes) - Probabilidad y estadística.

*b*) Calcula la probabilidad de que al menos 2 personas padezcan reacciones.

Nos piden calcular  $P(X \ge 2)$ . Realizar esta operación implica calcular nueve probabilidades, desde  $P(X = 2)$  hasta  $P(X = 10)$ . Por tanto, vamos a utilizar el suceso complementario:

$$
P(\mathbf{X} \ge 2) = 1 - P(\mathbf{X} \le 1) = 1 - (P(\mathbf{X} = 0) + P(\mathbf{X} = 1)).
$$
  
Es decir,  $P(\mathbf{X} \ge 2) = 1 - \left( \begin{pmatrix} 10 \\ 0 \end{pmatrix} \cdot 0' 15^0 \cdot 0' 85^{10} + \begin{pmatrix} 10 \\ 1 \end{pmatrix} \cdot 0' 15^1 \cdot 0' 85^9 \right) = 0' 4557.$ 

### Ejercicio 7 (Extraído del Capítulo K)

En una población el 10% de los individuos son miopes. Calcula la proba*bilidad de que en una muestra de* 500 *individuos elegida al azar, m ´as de* 60 *individuos sean miopes.*

Tenemos un experimento (comprobar si una persona es miope) que se repite un número de veces (500). Por la pregunta que nos realizan, vamos a considerar que el éxito de nuestro experimento es que la persona sea miope (por tanto,  $p = 0'1$ ). Es decir, la variable  $X = n$ *úmero de personas miopes en la muestra de* 500 se distribuye en forma de binomial.

En particular,  $X = \text{Bin}(500, 0'1)$ .

Nos piden calcular  $P(X > 60)$ . Esta probabilidad exigiría emplear la fórmula más de cuatrocientas veces y el suceso complementario, más de sesenta. Por tanto, aproximamos la variable binomial por una normal. Para ello, necesitamos calcular  $E[X] = 500 \cdot 0'1 = 50 \text{ y } \sigma_X =$ √  $500 \cdot 0.01 \cdot 0.09 \approx 6'708.$ 

En consecuencia **X** se puede aproximar mediante **Y** = N(50,  $\sigma$  = 6'708).

La probabilidad que calculamos, aplicando la corrección por continuidad, es:

 $P(X > 60) = P(Y \ge 60'5).$ 

Tipificando tenemos:

 $P(X > 60) = P$  $Y - 50$ 6 <sup>0</sup>708  $\geq \frac{60'5 - 50}{6500}$  $\left(\frac{6}{708}\right)$ .

Aprobar matemáticas es fácil si sabes cómo: Matemáticas Aplicadas a las Ciencias Sociales I (Ejercicios + Exámenes) - Probabilidad y estadística. Si te gusta este material, puedes comprar el libro completo en la dirección: <www.amazon.es/dp/B087496TQQ>

Aprobar matemáticas es fácil si sabes cómo: Matemáticas Aplicadas a las Ciencias Sociales I (Ejercicios + Exámenes) - Probabilidad y estadística. 7

Operando tenemos

 $P(X > 60) = P(Z \ge 1'57).$ 

Empleando el suceso complementario (para poder mirar en la tabla), escribimos:

 $P(X > 60) = 1 - P(Z \le 1'57).$ 

Sustituyendo y operando, tenemos:

 $P(X > 60) = 1 - 0'9418 = 0'0582.$ 

Ejercicio 8 (Propiedades de la probablidad - Condicionada)

*En una universidad de Madrid el* 65 % *del profesorado es titular. Por otro lado, el* 60 % *del profesorado son mujeres de las cu´ales el* 70 % *son titulares. Calc´ulese la probabilidad de que un miembro del profesorado tomado al azar:*

*a*) *(0'5 puntos) Sea titular y mujer.*

*b*) *(0'5 puntos) Sea titular y hombre.*

*c*) *(0'5 puntos) Sea mujer sabiendo que no es titular.*

*d*) *(0'5 puntos) Sea titular sabiendo que es hombre.*

*(Basado en Selectividad Madrid Septiembre 2015.)*

*a*) Sea titular y mujer.

Llamamos *T* al suceso *la persona es titular de la universidad* y *M* al suceso la persona es mujer. Del enunciado obtenemos  $P(T) = 0'65$ ,  $P(M) = 0'6$  y  $P(T/M) = 0'7.$ 

Ahora bien, nos piden la probabilidad  $P(T \cap M)$ . Utilizando la fórmula de la probabilidad condicionada tenemos que *<sup>P</sup>*(*T*/*M*) <sup>=</sup> *P*(*T* ∩ *M*) *P*(*M*) .

Despejando la probabilidad pedida tenemos  $P(T \cap M) = P(T/M) \cdot P(M) = 0'7 \cdot$  $0'6 = 0'42.$ 

*b*) Sea titular y hombre.

Visita la web www.aprobarmatematicasesfacil.es para encontrar enunciados de ejercicios y material de muestra de los libros publicados.

8 Aprobar matemáticas es fácil si sabes cómo: Matemáticas Aplicadas a las Ciencias Sociales I (Ejercicios + Exámenes) - Probabilidad y estadística.

En este apartado nos piden  $P(T \cap \overline{M})$ .

Utilizando las fórmulas de la probabilidad tenemos  $P(T \cap \overline{M}) = P(T) - P(T \cap \overline{M})$  $M$ ) = 0'65 – 0'42 = 0'23.

*c*) Sea mujer sabiendo que no es titular.

En este apartado nos piden  $P(M/\overline{T})$ . Aplicando la fórmula de la probabilidad  $P(M,\overline{\overline{T}})$ condicionada tenemos que  $P(M/\overline{T}) =$  $P(M \cap \overline{T})$  $\frac{1}{P(\overline{T})}$ .

La probabilidad del numerador se calcula mediante la fórmula:

$$
P(M \cap \overline{T}) = P(M) - P(M \cap T) = 0'6 - 0'42 = 0'18.
$$

Por otro lado, la probabilidad del denominador se calcula mediante:

$$
P(\overline{T}) = 1 - P(T) = 1 - 0'65 = 0'35.
$$

Sustituyendo tenemos que  $P(N/\overline{T}) =$  $P(M \cap \overline{T})$  $\frac{1}{P(\overline{T})}$  =  $0'18$  $\frac{0.18}{0.35} = 0.514.$ 

*d*) Sea titular sabiendo que es hombre.

En este apartado nos piden  $P(T/\overline{M})$ . Aplicando la fórmula de la probabilidad  $P(T/\overline{M})$ . condicionada tenemos que  $P(T/\overline{M}) =$  $P(T \cap \overline{M})$  $\frac{1}{P(\overline{M})}$ .

La probabilidad del numerador está calculada en el apartado *b*). La del denominador se obtiene mediante  $P(\overline{M}) = 1 - P(M) = 1 - 0'6 = 0'4$ .

Sustituyendo tenemos que  $P(T/\overline{M}) =$  $P(T \cap \overline{M})$  $\frac{1}{P(\overline{M})}$  = 0 <sup>0</sup>23  $\frac{0.25}{0.04} = 0.575$ .

Aprobar matemáticas es fácil si sabes cómo: Matemáticas Aplicadas a las Ciencias Sociales I (Ejercicios + Exámenes) - Probabilidad y estadística. Si te gusta este material, puedes comprar el libro completo en la direccion: ´ <www.amazon.es/dp/B087496TQQ>